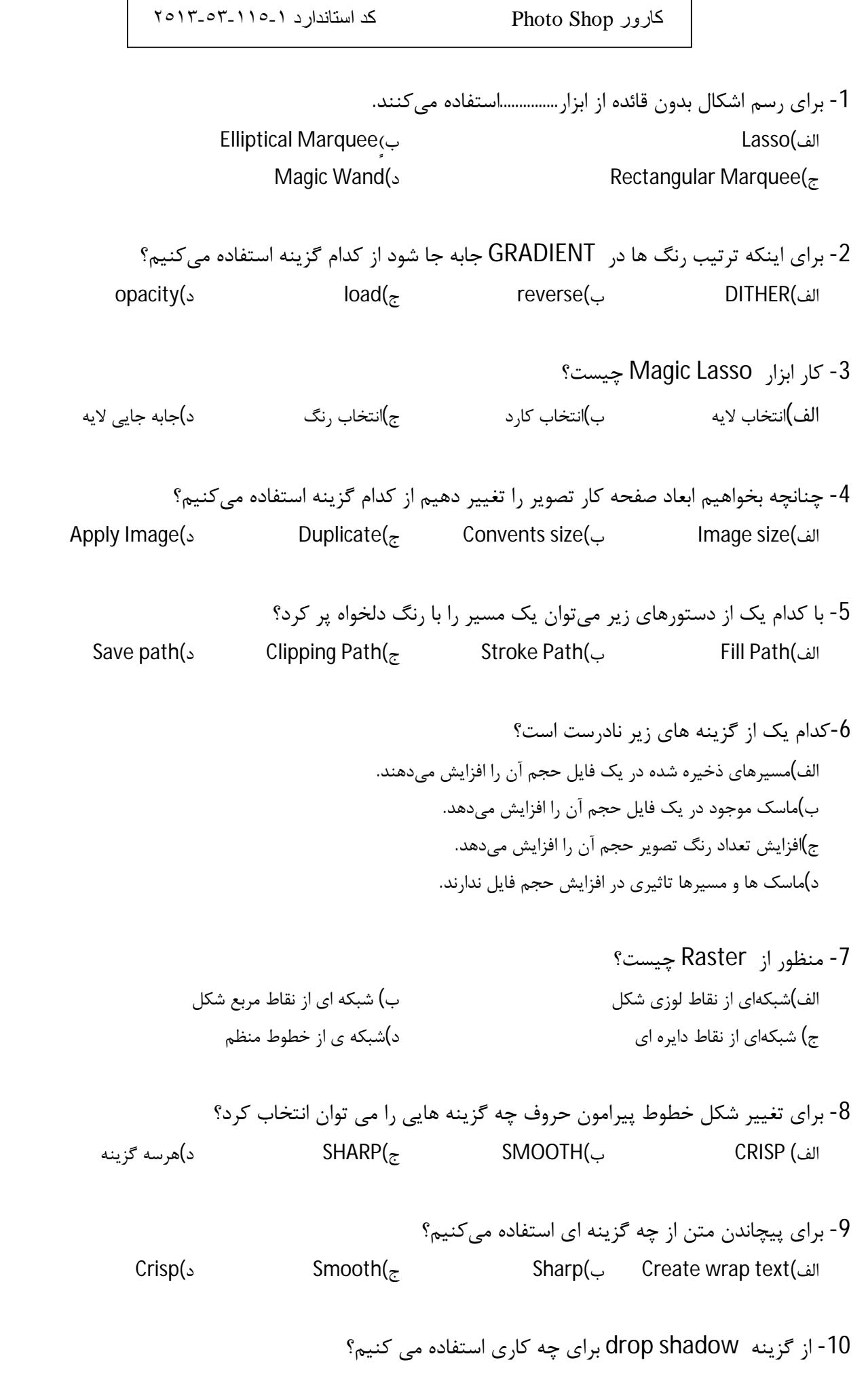

- الف)درخشندگی متن ب)برجسته کردن متن ج) سایه دارکردن متن د) راست چین کردن متن
	- -11 عمل Merge به چه منظور استفاده میشود؟ الف)بوسیله گزینه Merge میتوانیم چند لایه را با هم ترکیب کنیم. ب)با استفاده از این دستور تصویر واضح تر به نظر میرسد. ج)با استفاده از این دستور چاپ تصویر مرغوبتر خواهد شد. د)هیچکدام
- -12 از مشخصههاي لایه هاي متنی چیست؟ الف)حرف Tکنار لایه ب)حرف F کنار لایه ج)لایه اي متنی همیه فعالند. د)لایه اي متنی پررنگ تر از بقیه لایه ها هستند.
	- -13 براي مخفی کردن(پنهان کردن) یک لایه: الف) کلید H را فشار دهید. ب)H + Ctrl ج) چشم مربوط به آن لایه را غیر فعال می کنم. د)همه موارد فوق
	- -14 با استفاده از کدام پیوند می توان چند لایه را به طور همزمان در تصویر جابهجا کرد؟ merge down(ب Link(الف merge link( $\zeta$  Merge visible( $\zeta$ 
		- -15 منظور از Saturation یا اشباع رنگ چیست؟ الف)رنگ اصلی موجود در رنگ مورد نظر ب) میزان قدرت رنگ خام ج)میزان تیرگی رنگ مورد نظر د) میزان روشنی رنگ مورد نظر
	- -16 کدام مدل رنگ جز مدل هاي رنگی در فتوشاپ نمیباشد؟ الف)Clelab ب) الف)Clelab ب) ج)Clelab ب) ب)Clelab ب) ب)Clelab ب) ب)Clelab ب)
		- -17 کدام حالت رنگی زیر قادر است تا محدوه رنگ وسیع تري در اختیار کاربر قرار دهد؟ الف)CMYK ب)RGB  $INDEXED COLOR(s)$  LAB COLOR( $\approx$

-18 بهترین فرمت براي چاپ تصویر در لیتوگراف کدام است؟

الف)Tiff ب)PSD ج)jpeg د)Gif -19 کاربرد orientation paper در چاپ را توضیح دهید؟ الف)براي تعیین تعداد چاپ از یک صفحه ب)براي ایجاد حاشیه دور صفحه ج)براي تغییر فونت مطالب در صفحه د)براي تعیین جهت قرار گرفتن صفحه -20 با کدام گزینه نمی توان تصویري را به فتوشاپ وارد کرد؟ الف)اسکنر ب)چاپگر ج)دوربین د)سی دي -21 فیلتر flare Lend براي شبیه سازي چه چیزي کاربرد دارد؟ الف)امواج ب)ابر ج)تیرگی – روشنایی د) تابیدن نور -22 مدل RGB یک مدل ................. است. الف)افزایشی ب) مخصوص خروجی هاي تلویزیونی ج) کاهشی د)مخصوص صفحات وب -23 گزینه Scale>Transform>Edit چه عملی انجام میدهد؟ الف) براي چرخش قسمت انتخاب شده به کار می رود. ب)براي اریب کردن قسمت انتخاب شده بکار میرود. ج) براي تغییر اندازه قسمت انتخاب شده به کار میرود. د) براي تغییر دادن پرسپکتیو قسمت انتخاب شده به کار میرود. -24 Actionچیست؟ الف) هر عملی که در پالت تاریخچه ثبت می شود. ب) مجموعه اي از ابزارهاي از پیش تنظیم شده.

-25 جهت پاك کردن یک point Anchor از چه ابزاري استفاده می کنیم؟ Delete Anchor Point (ب Back Space(الف Delete( $s$  Delete Point( $\tau$ 

ج)مجموعه اي از فرمان ها و اعمال ضبط شده.

د)مجموعه اي از تنظیمات برنامه.

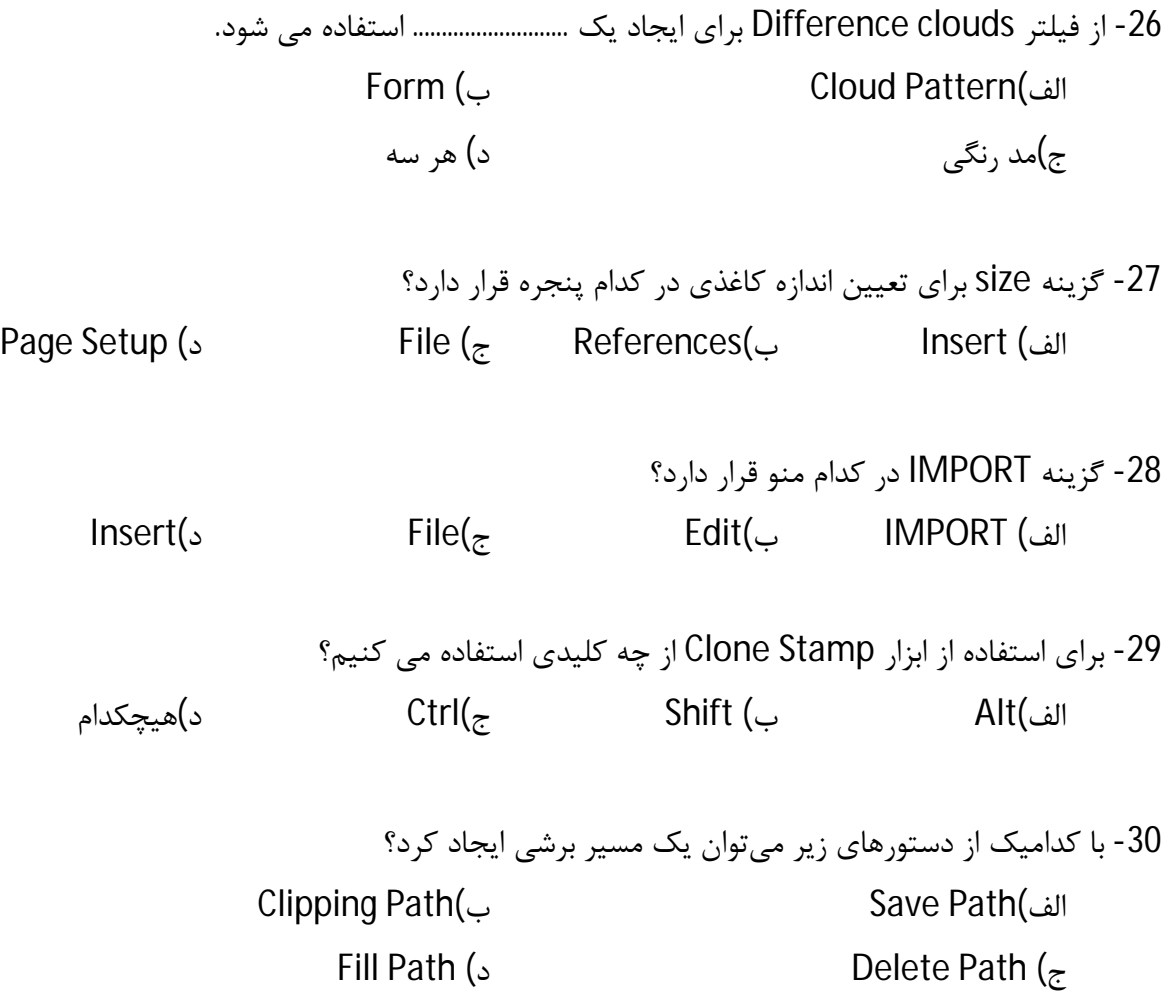

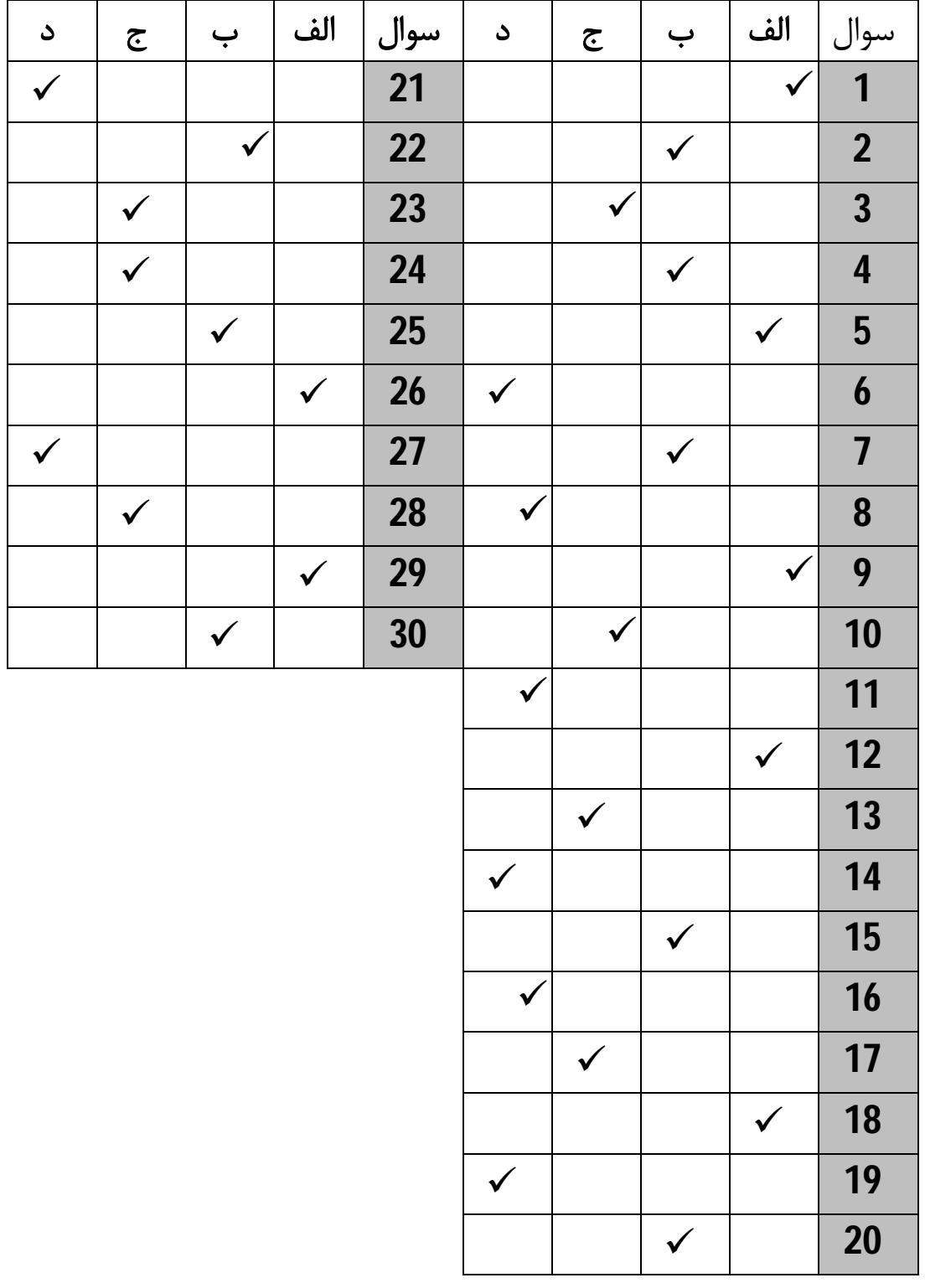